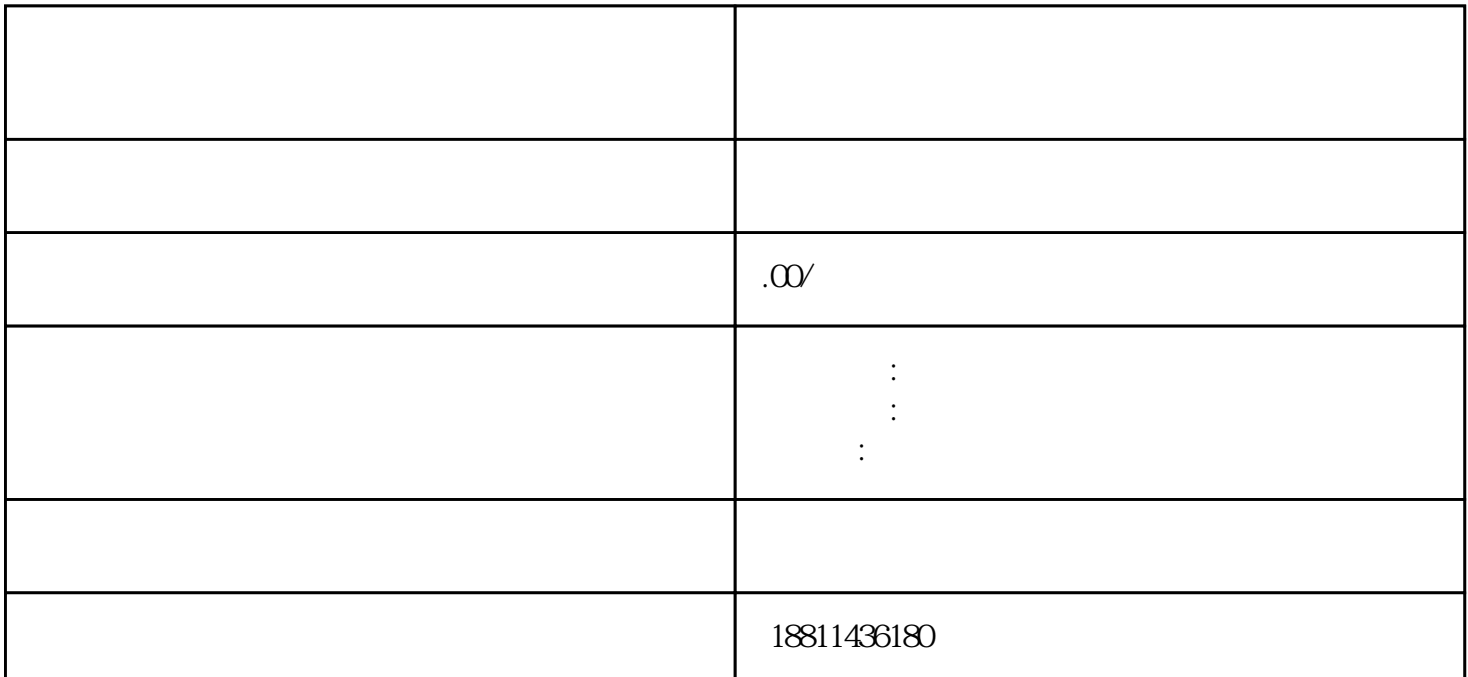

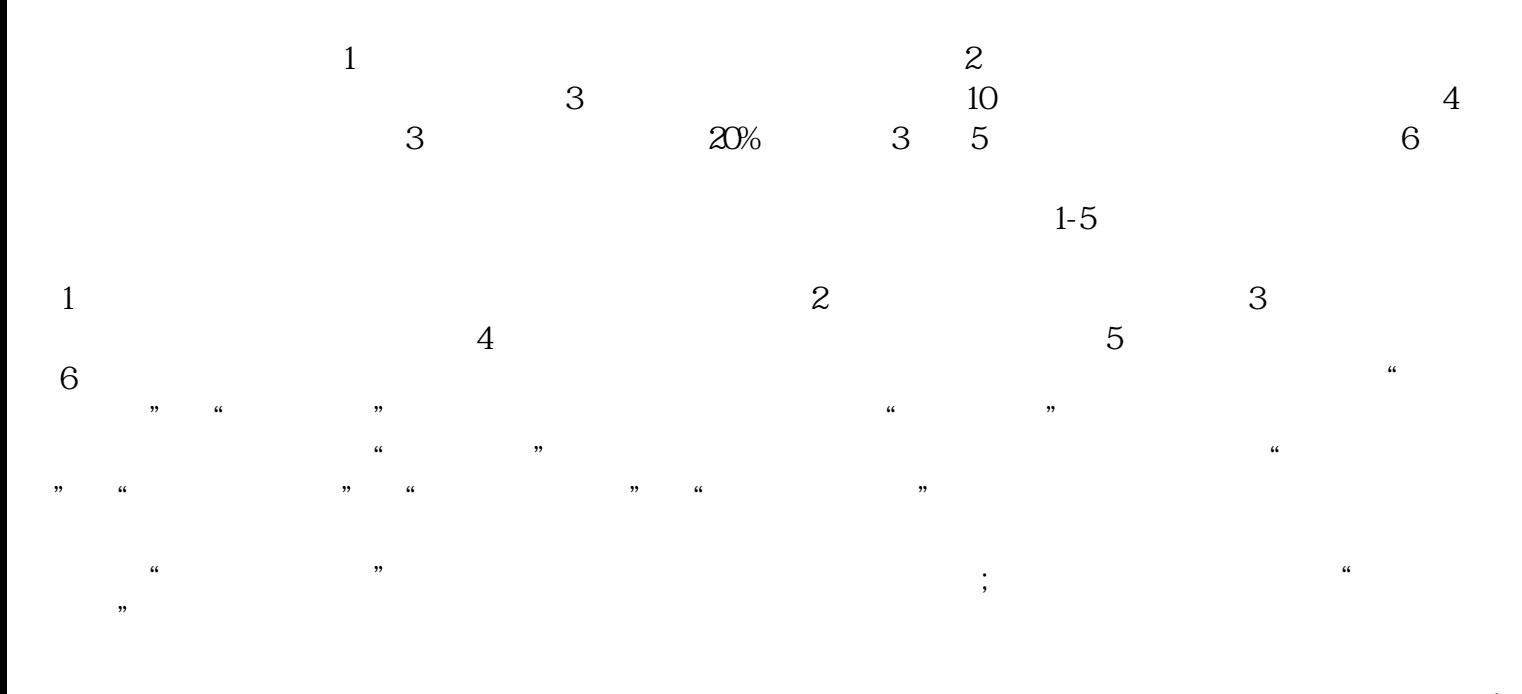

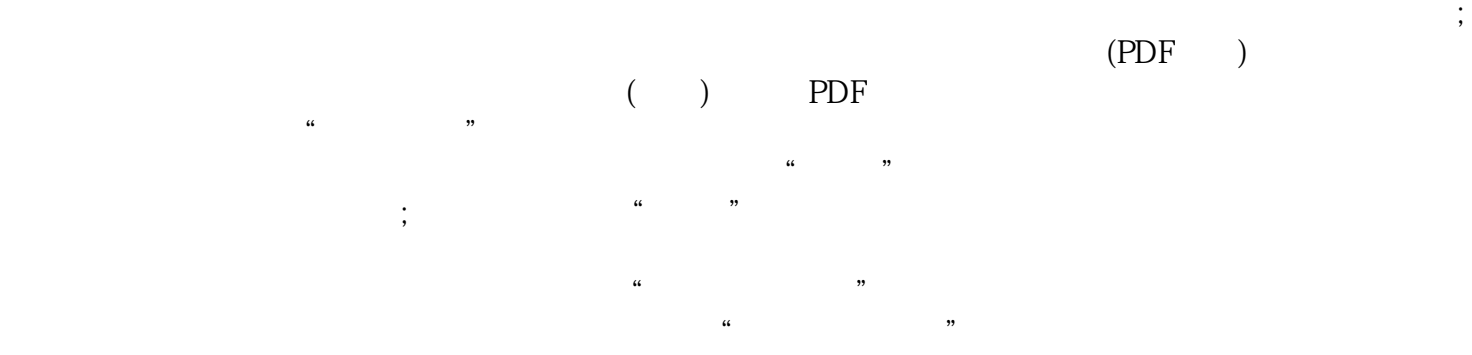

 $\frac{1}{2}$ 

 $\mathbb{1}$  $\sim$  2  $\overline{3}$  $\rm PDF$  $4$  $35$  $\frac{a}{\sqrt{a}}$  $1$  $30$  $CA$  $($  ) 1 3-5  $\frac{2}{\pi}$  $2$  and  $\frac{u}{\sqrt{2}}$  and  $\frac{u}{\sqrt{2}}$  and  $\frac{u}{\sqrt{2}}$ 

 $\mathcal{W}$